## **Transferring Projects between Isolated Servers**

Isolated Teamwork Servers, which run in consciously disconnected or secured environments, can still interchange projects.

MagicDraw Teamwork Server 18.1 supports transferring project data from one Teamwork Server to another using any external storage device, such as a CD, DVD, hard disc, or flash memory device. The updated version of the shared project can be transferred back to the sharing server and smoothly merged with the original project version. Furthermore, the same project version can be given to several contributors simultaneously, and their contributions to the model can be successfully merged as well.

To manage the data transfer between isolated servers, utilize the functionality of the **Projects** tab in the Teamwork Administrator's Console.

Here is the workflow for interchanging projects between two isolated servers:

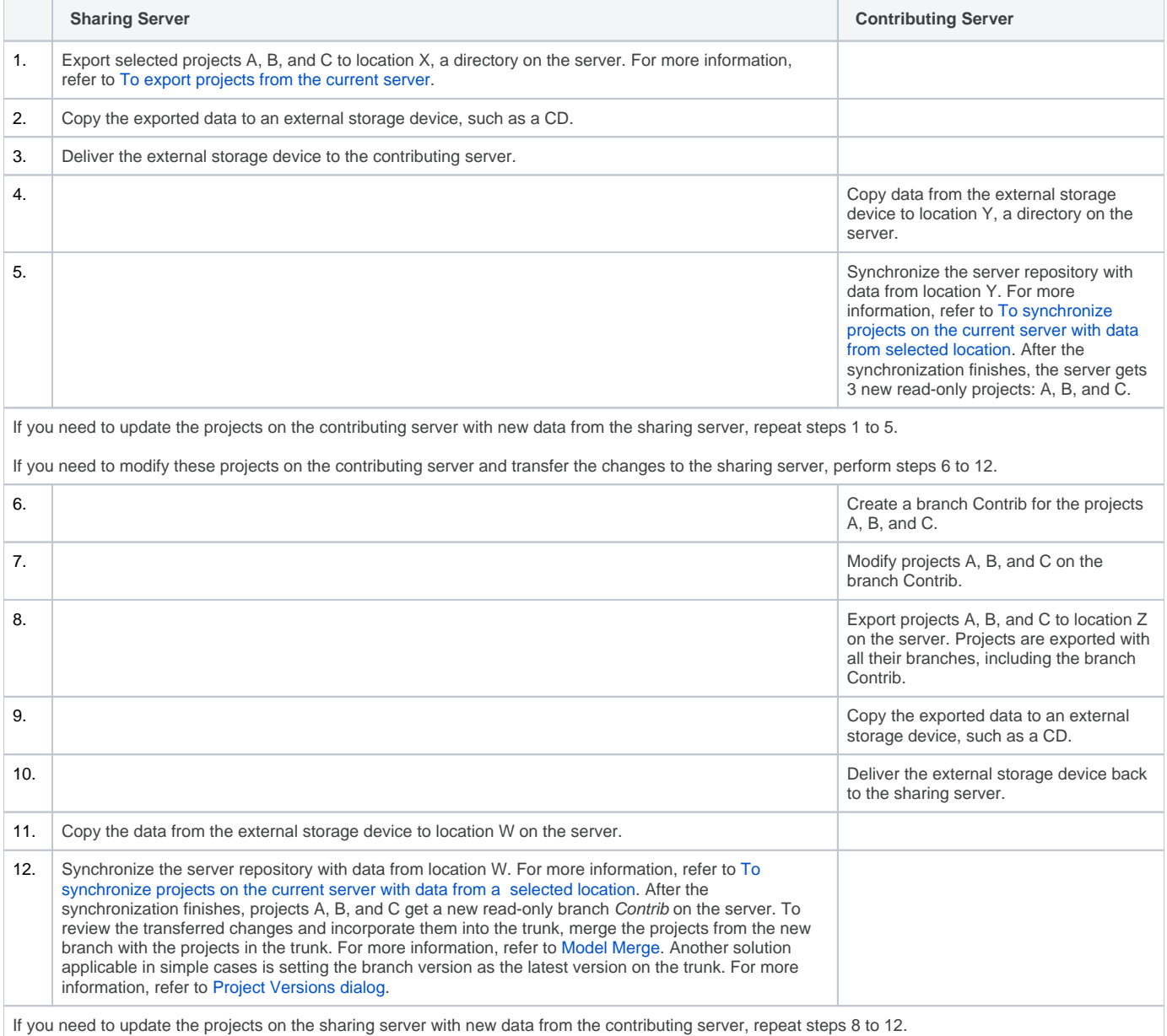